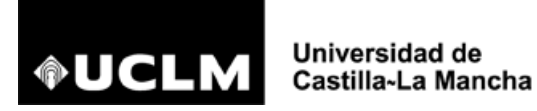

## **INSTRUCCIONES PARA LA PREINSCRIPCIÓN EN MÁSTERES UNIVERSITARIOS DE LA UCLM CURSO 2021/2022**

## **1. REQUISITOS GENERALES DE ACCESO**

Conforme a lo dispuesto en el artículo 16 del Real Decreto 1393/2007, de 29 de octubre, por el que se establece la ordenación de las enseñanzas universitarias oficiales, podrán acceder a Máster quienes estén en posesión de:

- a) Título universitario oficial español.
- b) Título expedido por una institución de Educación Superior perteneciente a otro Estado integrante del Espacio Europeo de Educación Superior (EEES), que faculte para el acceso a enseñanzas de máster oficial.
- c) Titulados conforme a sistemas educativos ajenos al EEES, sin necesidad de homologación de sus títulos, previa conformación por la Universidad de que aquellos acreditan un nivel de formación equivalente a los correspondientes títulos universitarios oficiales españoles y que facultan en el país expedidor del título para el acceso a enseñanzas oficiales de postgrado.

En el caso que el título extranjero se encuentre homologado a título oficial universitario español de Grado que, de acceso a profesión regulada en España, tendrá los mismos efectos del título español al que se homologa en todo el territorio nacional.

Además, se **deberán cumplir los requisitos específicos** de acceso establecidos en cada titulación, que podrán consultarse en la página web de cada máster:

<https://www.uclm.es/Misiones/Estudios/QueEstudiar/MasteresOficiales>

## **2. TRÁMITE DE LA SOLICITUD DE PREINSCRIPCIÓN**

Antes de realizar la Preinscripción, se recomienda consultar la web del máster en el que está interesado, especialmente el apartado de **"Acceso y Matrícula",** para informarse de plazos de preinscripción, fechas de admisión y fechas de matrícula, entre otra información.

La solicitud de preinscripción de másteres universitarios en la UCLM ha de hacerse exclusivamente por **Internet**, en la siguiente dirección:

#### [https://preinscripcionmu.apps.uclm.es](https://preinscripcionmu.apps.uclm.es/)

Se realizará una solicitud para cada uno de los másteres en los que esté interesado. En el Máster Universitario en Profesorado de Educación Secundaria obligatoria, Bachillerato, Formación profesional e Idiomas podrá solicitar, por orden de preferencia, hasta tres especialidades.

#### **2.1 Registro como usuario**

**a) Estudiante de la UCLM:** en este caso, se encuentra registrado y tiene asignado un usuario y una contraseña, que deberá utilizar para acceder a la aplicación de preinscripción. Si no la

**OUCLM** 

recuerda, debe acceder a <https://mis.tic.uclm.es/credenciales/index.aspx> y seguir instrucciones de recuperación de credenciales.

**b) Resto de estudiantes**: Los estudiantes egresados de la UCLM o aquellos que han cursado estudios en otra universidad, deberán registrarse accediendo por la pestaña correspondiente y darse de alta en la aplicación. Recibirá en la dirección de correo electrónico que indique al registrarse, un usuario y contraseña que, deberá utilizar para gestionar su Preinscripción.

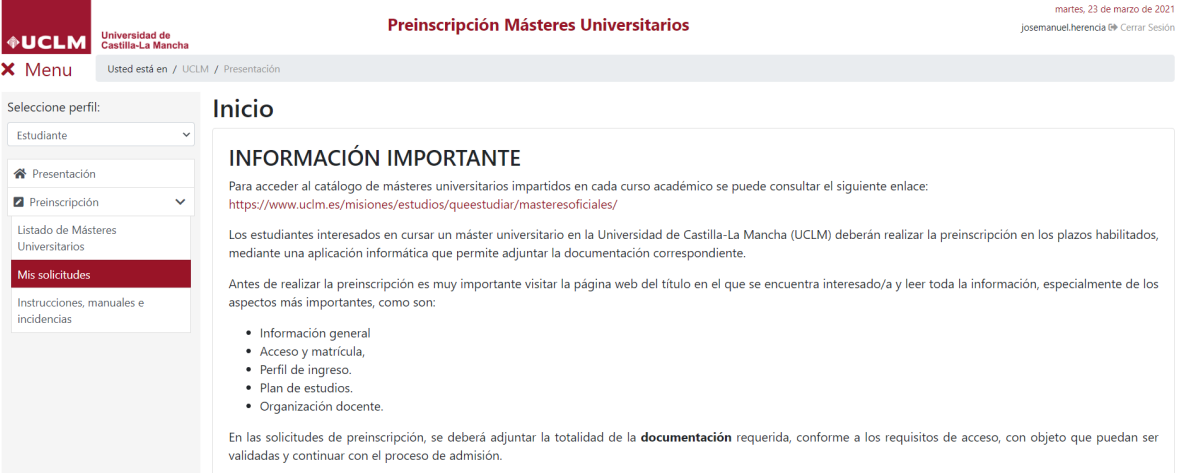

### **2.2 Documentos digitalizados**

Aunque los documentos acreditativos de acceso a Máster Universitario se pueden subir por el estudiante al Gestor Documental **en cualquier momento, comprendido entre la cumplimentación de la solicitud de Preinscripción y la admisión**, es conveniente que el estudiante que ha confirmado dicha solicitud disponga previamente de los siguientes documentos escaneados (**exclusivamente en formato pdf** y en archivos independientes que **no superen 3 MB)**, con objeto que las Unidades de Gestión Académica del Campus correspondiente puedan validar, en su caso, dicha documentación con la antelación necesaria para continuar con el proceso de admisión en las fechas previstas.

Los documentos que, en función de la tipología del estudiante, se pueden requerir son:

- a) **DNI/pasaporte** en vigor.
- *b)* **Curriculum Vitae**.

*No se precisa este documento en los siguientes másteres: Profesorado de Educación Secundaria obligatoria, Bachillerato, Formación profesional e Idiomas, Acceso a la Abogacía, Ingeniería Industrial e Ingeniería de Minas.*

c) **Certificado académico** de la Licenciatura/Diplomatura/Grado, con nota media de 0 a 10. *Si ha cursado sus estudios en el extranjero y, no dispone de un certificado con nota media, deberá indicar en la Preinscripción que su nota media es 05,000*. *En el caso de que las calificaciones recogidas en el certificado no correspondan con el sistema educativo español* 

**OUCLM** 

*(0 a 10), si desea acreditar la nota media obtenida en la Universidad extranjera según esta ponderación, podrá solicitar la declaración de equivalencia de notas medias en el siguiente enlace. En caso contrario, deberá indicar en la solicitud la calificación de 5,000:* [http://www.educacionyfp.gob.es/eu/servicios-al-ciudadano/catalogo/gestion](http://www.educacionyfp.gob.es/eu/servicios-al-ciudadano/catalogo/gestion-titulos/estudios-universitarios/titulos-extranjeros/equivalencia-notas-medias.html)[titulos/estudios-universitarios/titulos-extranjeros/equivalencia-notas-medias.html](http://www.educacionyfp.gob.es/eu/servicios-al-ciudadano/catalogo/gestion-titulos/estudios-universitarios/titulos-extranjeros/equivalencia-notas-medias.html)

- d) **Título universitario** o resguardo acreditativo de haberlo solicitado.
- e) **Certificado acreditativo de nivel B1 o B2 de un idioma extranjero** (en los Másteres que lo exijan).
- f) **Documento acreditativo de la Calificación de Discapacidad**, expedido por la Consejería de Bienestar Social de la JCCM o por el organismo que ejerza estas competencias en otras Comunidades Autónomas, siempre que se tenga reconocido un grado de discapacidad **igual o superior al 33%**.
- g) **Certificado**, expedido por el Ministerio con competencias en materia de Educación Superior o por la Universidad correspondiente, que acredite que el título obtenido faculta en el país expedidor para acceder a estudios de máster universitario de carácter oficial.
- h) **Autorización del Rector**, *exclusivamente para estudiantes cuya titulación se haya obtenido en un sistema educativo extranjero ajeno al EEES, sin homologar.*
- i) **Otros Documentos**, que no se corresponden con los anteriores, tales como carta de recomendación o interés en cursar la titulación, en el caso que se solicite o cualquier otro documento que se precise por la Comisión Académica del máster.

#### **2.3 Documentación de acceso según tipología de estudiante**

**Todos los estudiantes** que estén interesados en cursar un Máster Universitario en la UCLM deberán **cumplimentar la solicitud de preinscripción**, adjuntando los documentos pertinentes, a través del **Gestor Documental**, en función de la siguiente tipología de estudiante:

- **a) Estudiantes que hayan cursado los estudios que dan acceso al Máster en la UCLM:** sólo tendrán que adjuntar el curriculum vitae (en aquellos másteres que lo requieran – ver apdo. 2.2.b) y, en su caso, la documentación acreditativa del certificado de discapacidad. Los estudiantes que, en el plazo habilitado para la preinscripción, no hayan finalizado sus estudios, podrán preinscribirse de forma **condicionada**, de acuerdo con el procedimiento habilitado a tal efecto.
- **b) Estudiantes que hayan cursado dichos estudios en otra Universidad española u otra institución extranjera de educación superior** perteneciente a un Estado miembro del EEES o, en caso de haber obtenido la titulación en un país ajeno al EEES, que hayan obtenido la homologación del título extranjero de educación superior a título oficial universitario

**OUCLM** 

español de Grado que de acceso a profesión regulada en España [\(solicitud homologación\)](http://www.educacionyfp.gob.es/servicios-al-ciudadano/catalogo/gestion-titulos/estudios-universitarios/titulos-extranjeros/homologacion-educacion-superior.html): adjuntaran los documentos requeridos en los apartados 2.2.a), b), c) y d) anterior y, si fuera procedente, los documentos requeridos en el apartado 2.2.e) y f). En todo caso, los estudiantes que hayan obtenido **títulos universitarios en el extranjero** deberán adjuntar el **certificado** descrito en el apartado 2.2.g).

**c)** Estudiantes con **títulos universitarios extranjeros obtenidos en países ajenos al Espacio Europeo de Educación Superior (EEES) sin homologar** a título oficial universitario español de Grado que de acceso a profesión regulada en España**:** deberán adjuntar, **todos** los documentos requeridos en el apartado 2.2 anterior. En el apartado de "Instrucciones, manuales e incidencias" en el menú de Preinscripción, se localiza la documentación necesaria para formalizar la preinscripción correctamente. El "**Documento de Autorización del Rector**", lo tendrán que descargar aquellos estudiantes que el título universitario que poseen corresponda a un país extranjero ajeno al EEES sin homologar. También se recoge en dicho menú el procedimiento para la cumplimentación y firma del citado documento, además de las presentes instrucciones.

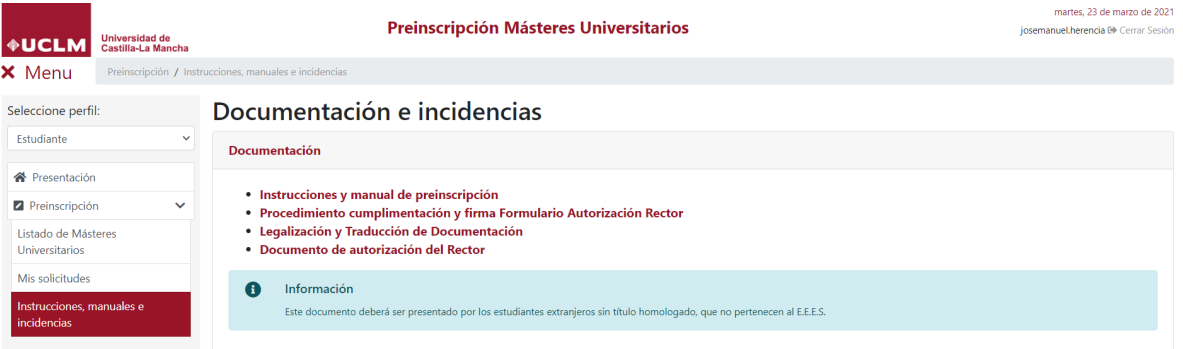

#### **Procedimiento cumplimentación y firma del Documento Autorización del Rector:**

- 1. Se cumplimenta directamente la **primera hoja del documento** (formulario en formato pdf editable en los idiomas español e inglés) por el solicitante.
- 2. **Firma** por el solicitante: *debe disponer de alguna versión actualizada de Adobe Acrobat* Pro DC [\(https://adobe-acrobat-professional.softonic.com/descargar\)](https://adobe-acrobat-professional.softonic.com/descargar) *o Adobe Reader DC* [\(https://get.adobe.com/es/reader/otherversions/\)](https://get.adobe.com/es/reader/otherversions/)
	- Si dispone de **certificado digital**: Herramientas/Certificados/Firmar digitalmente (en el cuadro de texto creado para la firma), Firmar, guardar el documento con el mismo nombre y cerrar.

# **OUCLM**

Universidad de Castilla-La Mancha

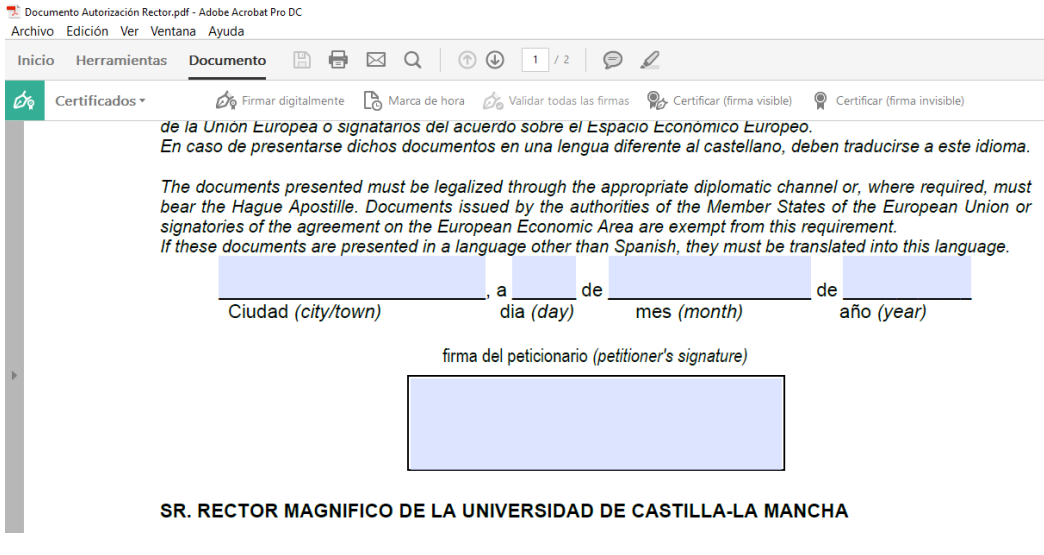

- En caso de **no disponer de certificado digital**: Herramientas/Rellenar y Firmar (añadir firma y crear/dibujar firma manualmente o utilizar una creada anteriormente), guardar el documento con el mismo nombre y cerrar.

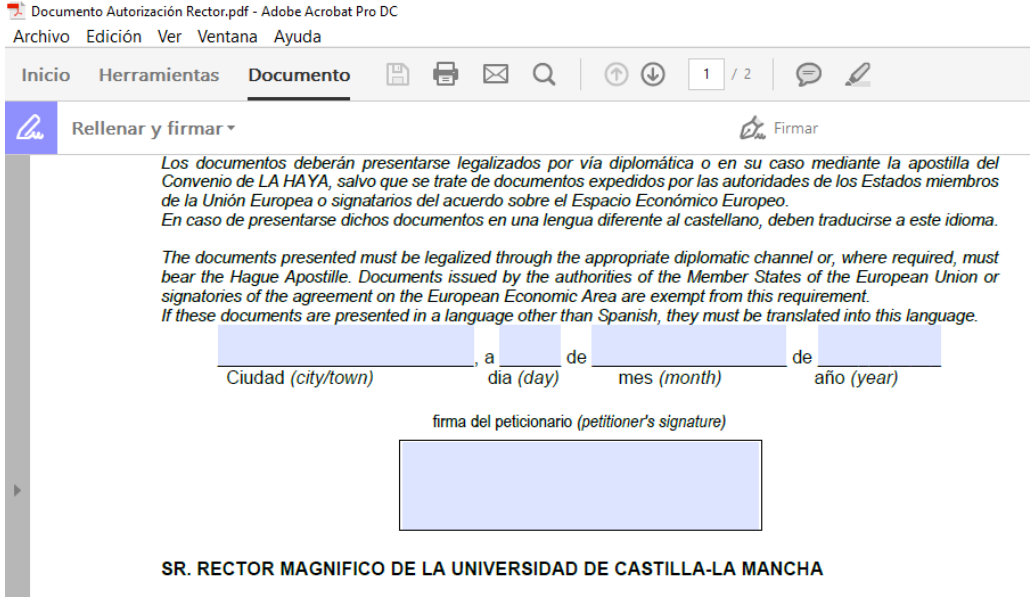

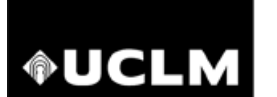

torización Rector PRUEBAS.pdf - Adobe Acrobat Pro DC

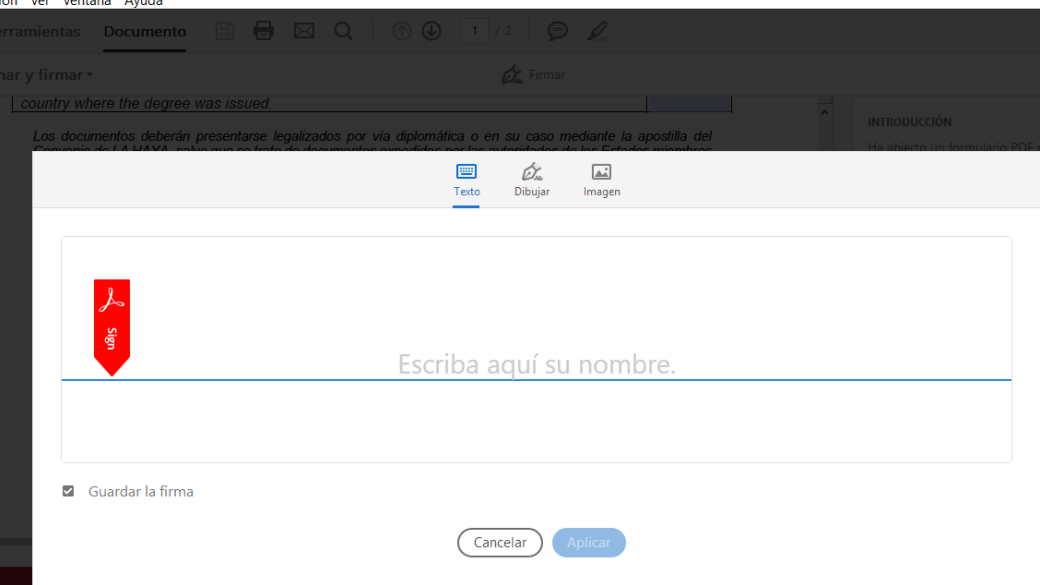

3. Posteriormente, dicho documento se sube al **Gestor Documental**, junto con el resto de documentación que sea procedente.

#### **2.4 Consideraciones a tener en cuenta**

- a) El acceso por las vías descritas en los apartados 2.3.b) y c) anteriores, no implicará, en ningún caso, la homologación del título extranjero del interesado ni el reconocimiento de este, a otros efectos que los de cursar las enseñanzas de Máster Universitario.
- b) **Exclusivamente** para los estudiantes cuyo acceso se describe en al apartado 2.3.c) anterior (*Estudiantes con títulos universitarios extranjeros ajenos al EEES sin homologar a título oficial universitario español de Grado que de acceso a profesión regulada en España*), los **documentos descritos en los apartados 2.2.c), d) y g)**, deberán presentarse debidamente **legalizados.**
- c) Para cualquier tipología de estudiante, en caso de presentarse dichos documentos en una lengua diferente al castellano, deben **traducirse** a este idioma. **[Enlace a Legalización y Traducción de Documentos](https://e.uclm.es/servicios/doc/?id=UCLMDOCID-12-5474)**

#### **2.5 Grabación y confirmación de datos en la solicitud de Preinscripción**

a) Una vez que haya accedido al "listado de másteres universitarios" elegirá la opción de "preinscribir" del máster elegido, accediendo directamente a la pantalla de solicitud propiamente dicha, debiendo cumplimentar las 3 pestañas correspondientes a **Datos personales, Datos de acceso y Datos Solicitud** (en este orden). A continuación, debe **grabar los datos**, con objeto que quede registrada dicha solicitud.

- b) Una vez grabados los datos, aparecerá en la Solicitud la pestaña de "**Documentación**", donde deberá subir los documentos que se recogen en el apartado 2.2 anterior que, en función de la tipología de estudiante, sean pertinentes.
- c) Una vez que **haya subido la documentación requerida al Gestor Documental** y comprobado que todos los datos que figuran en su solicitud son correctos, debe **confirmar su solicitud**. Si al final del plazo de admisión, su solicitud, no hubiera sido confirmada, **no será tenida en cuenta en el proceso de adjudicación de plazas.**
- d) En todo caso, podrá consultar el **estado de su solicitud de preinscripción**, accediendo con su clave de usuario y contraseña a la web de preinscripción, en el apartado "Mis solicitudes".

## **3. MATRICULA Y PRESENTACIÓN DE DOCUMENTOS ORIGINALES**

- a) Una vez sea notificado que ha sido **admitido**, deberá formalizar la matrícula por INTERNET, en el plazo comunicado de asignación de **Cita previa de Automatrícula**, teniendo en cuenta el período de matrícula establecido para el curso 2021/2022.
- b) En el caso que la solicitud de preinscripción no haya sido resuelta como admitida, el estudiante podrá presentar **reclamación** directamente al Coordinador del Máster Universitario que se trate, por el medio que estime oportuno siempre que se asegure su recepción, en el **plazo de 3 días hábiles**, a contar desde la fecha de la notificación.
- c) Si los documentos que debe adjuntar estuvieran emitidos en una Universidad o Institución extranjera, no olvide que deben estar **debidamente legalizados** en el país en que se obtuvieron los títulos. Los estudios realizados en algún país perteneciente a la Unión Europea, el Espacio Económico Europeo (Liechtenstein, Islandia y Noruega) o Suiza, no requieren legalización.

## **NOTAS IMPORTANTES:**

La matrícula formalizada quedará pendiente de presentar en la Unidad de Gestión Académica del Campus correspondiente, **antes del 30 de octubre**, los **originales y copias de los documentos** y certificados que incluyó en su Preinscripción, al objeto de comprobar la veracidad de los datos de acceso. En caso contrario, la matricula se anulará de oficio. Este plazo se prorrogará en el caso de admisión condicionada, conforme al procedimiento vigente en cada momento.

**Si desea solicitar reconocimiento de créditos**, deberá realizarlo en la aplicación informática de [reconocimiento de créditos](https://www.uclm.es/Perfiles/Estudiante/Secretaria-Virtual/procedimientos-online/Matricula/Solicitudreconocimientocreditos)